# **x86‐64 Programming III**

CSE 351 Autumn 2019

#### **Instructor:**

Justin Hsia

#### **Teaching Assistants:**

Andrew HuAntonio CastelliCosmo Wang Diya Joy Ivy Yu Kaelin Laundry Maurice Montag Melissa BirchfieldMillicent LiSuraj Jagadeesh

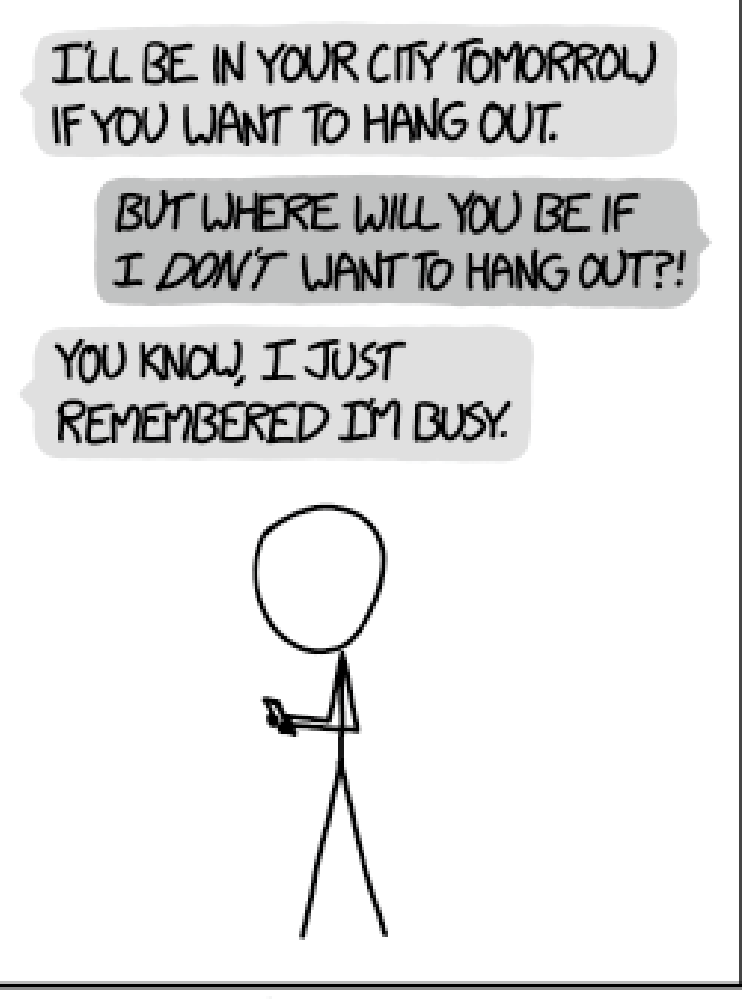

WHY I TRY NOT TO BE PEDANTIC ABOUT CONDITIONALS.

http://xkcd.com/1652/

#### **Administrivia**

- Lab 2 due next Friday (10/25)
	- **Optional GDB Tutorial homework on Gradescope**
- ◆ Section tomorrow on Assembly
	- Bring your midterm reference sheets!
- Midterm: 10/28, 5:30 pm in KNE 130
	- **P** You will be provided a fresh reference sheet
	- You get 1 *handwritten*, double‐sided cheat sheet (letter‐size)
	- Midterm Clobber Policy: replace midterm score with score on midterm portion of the final if you "do better"

#### **Aside: movz and movs**

movz\_ \_ <sup>s</sup>*rc*, *regDest # Move with zero extension* movs\_ \_ *src*, *regDest # Move with sign extension*

- Copy from a *smaller* source value to a *larger* destination
- Source can be memory or register; Destination *must* be a register
- Fill remaining bits of dest with **zero** (mov**<sup>z</sup>**) or **sign bit** (mov**<sup>s</sup>**)

```
movzSD / movsSD:
S – size of source (b = 1 byte, w = 2)
D – size of dest (w = 2 bytes, l = 4, q = 8)
Example: 
movsbl (%rax), %ebx
                                                                                     3Note: In x86‐64, any instruction that 
                                                generates a 32‐bit (long word) value 
                                                for a register also sets the high‐order 
                                                portion of the register to 0. Good 
                                                example on p. 184 in the textbook.
 Copy 1 byte from memory into 
 8‐byte register & sign extend it
                                  0x00 0x00 0x7F 0xFF 0xC6 0x1F 0xA4 0xE8 ←%rax
                                  0x00 0x00 0x00 0x00 0xFF 0xFF 0xFF 0x80 ←%rbx
                                   \cdots |Ox??|Ox??|Ox8O|Ox??|Ox??|Ox??| \cdots ← MEM
```
#### **GDB Demo**

- $\triangleleft$  The movz and movs examples on a real machine!
	- movzbq %al, %rbx
	- movsbl (%rax), %ebx
- You will need to use GDB to get through Lab 2
	- Useful debugger in this class and beyond!
- Pay attention to:
	- **Setting breakpoints (break)**
	- **Stepping through code (step/next and stepi/nexti)**
	- Printing out expressions ( $print -$  works with regs & vars)
	- Examining memory  $(x)$

 $\frac{1}{2}$ 

## **Choosing instructions for conditionals**

- $\frac{1}{2}$  All arithmetic instructions set condition flags based on result of operation (op)
	- **E** Conditionals are comparisons against 0
		- **addq** 5, (p)  $je: *p+5 == 0$ jne: \*p+5 != 0 jg: \*p+5 > 0  $j1: *p+5 < 0$

Come in instruction *pairs*

$$
\begin{array}{c}\n \text{org a, b} \\
 \text{je:} \quad b | a == 0 \\
 \text{jne:} \quad b | a != 0 \\
 \text{jg:} \quad b | a > 0 \\
 \text{j1:} \quad b | a < 0\n \end{array}
$$

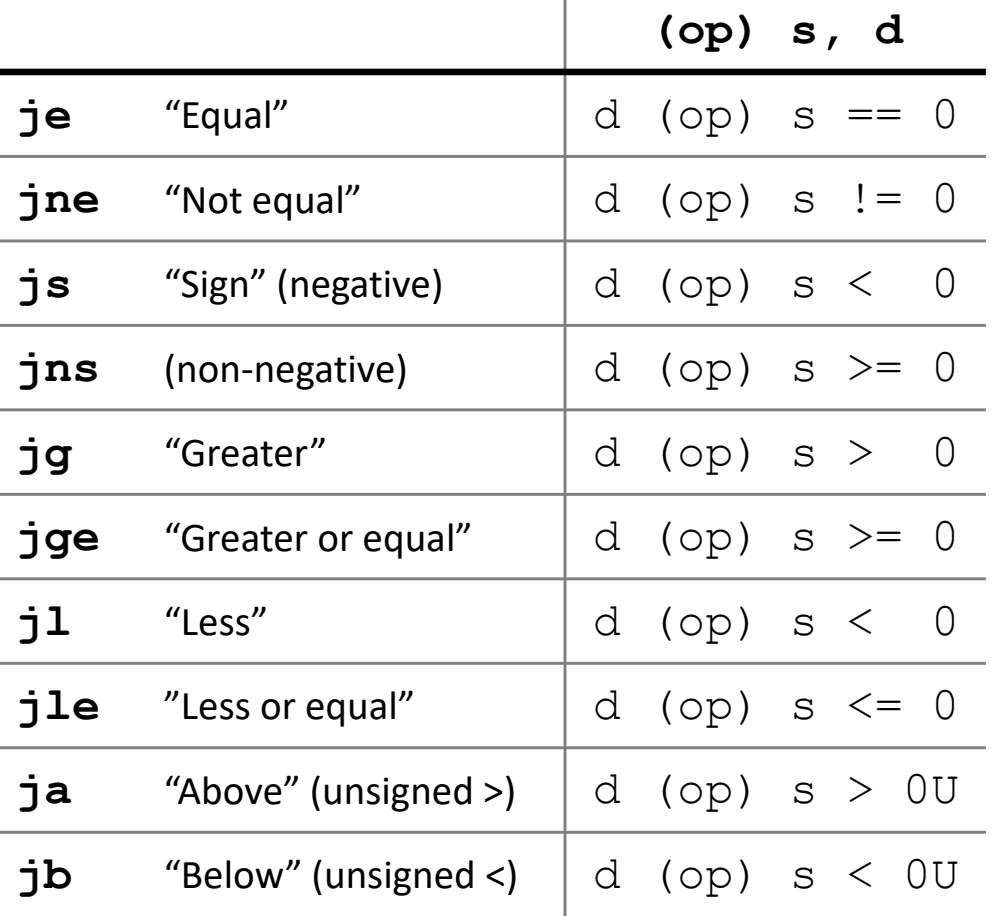

## **Choosing instructions for conditionals**

- \* Reminder: cmp is like sub, test is like and
	- **Result is not stored anywhere**

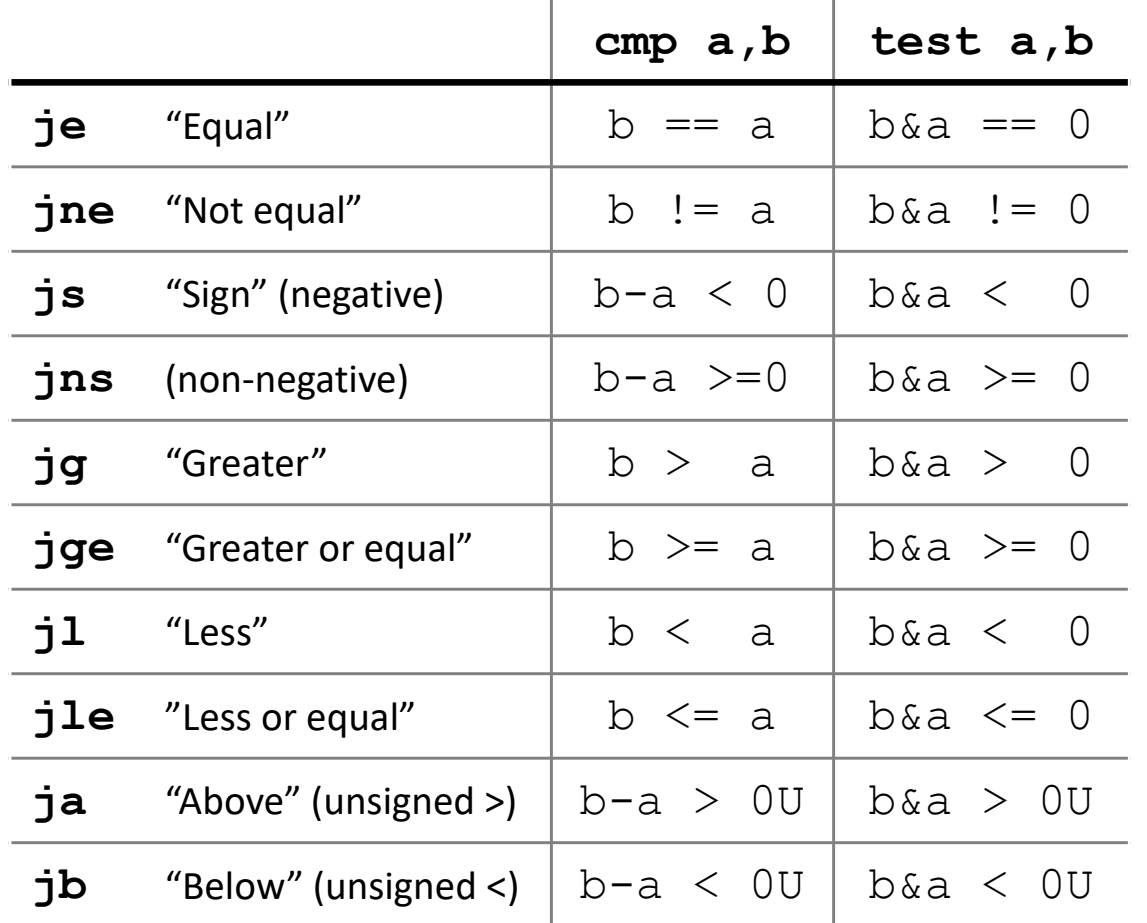

**cmpq** 5, (p) je:  $*_{p} == 5$ jne:  $*_{p}$  != 5 jg:  $*_{p} > 5$  $jl: *p < 5$ 

**testq** a, a  $ie: a == 0$ jne:  $a := 0$ jg:  $a > 0$  $71: a < 0$ 

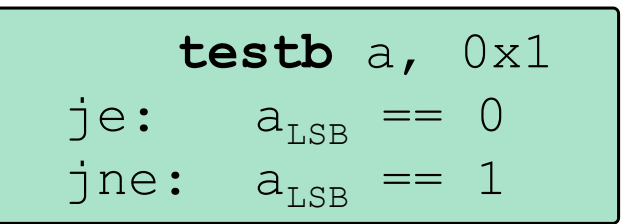

## **Choosing instructions for conditionals**

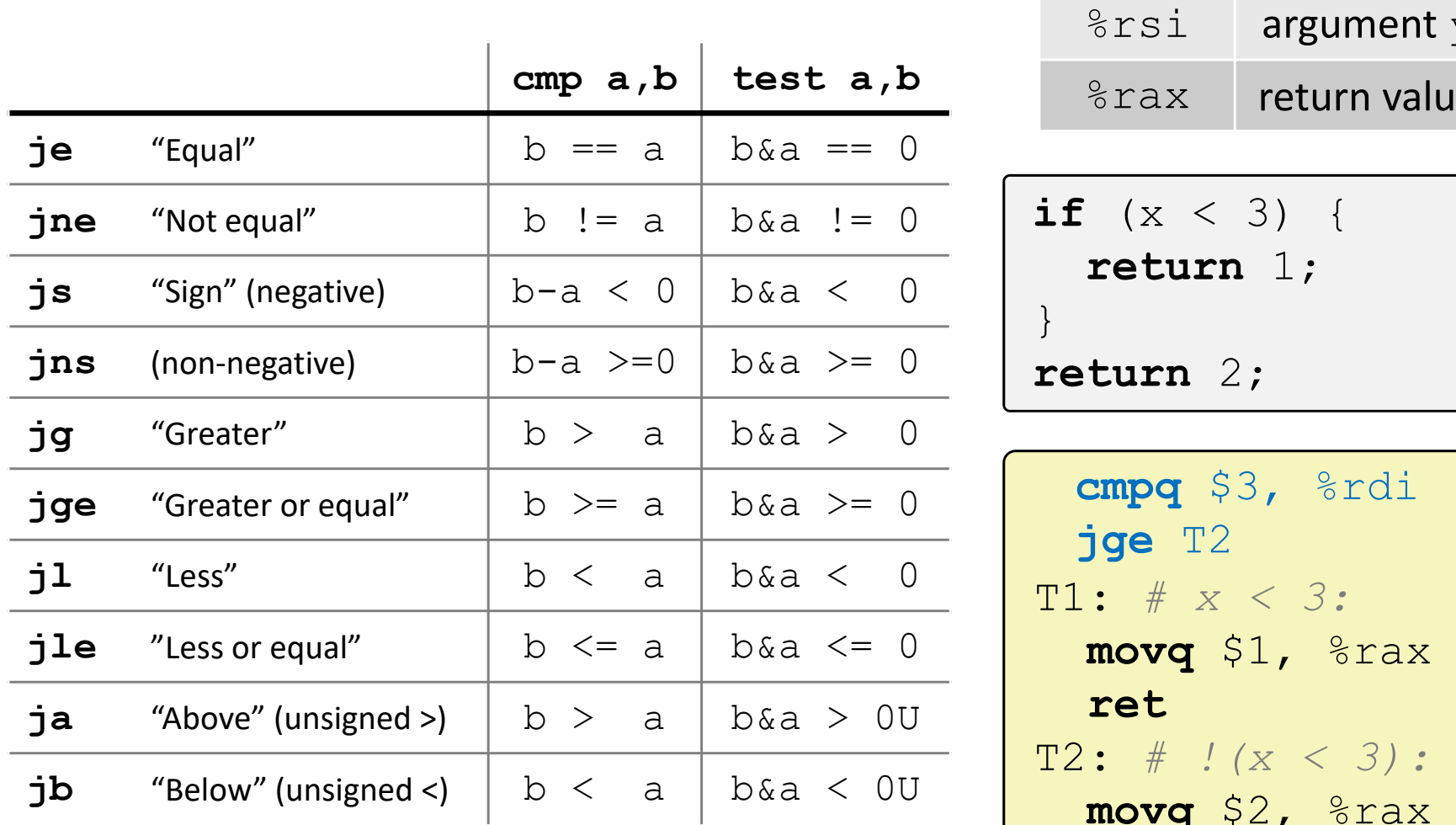

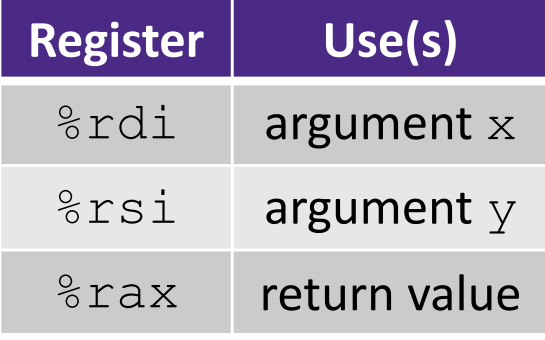

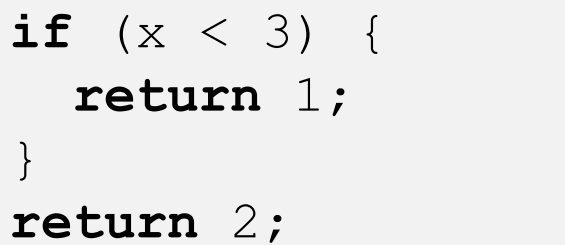

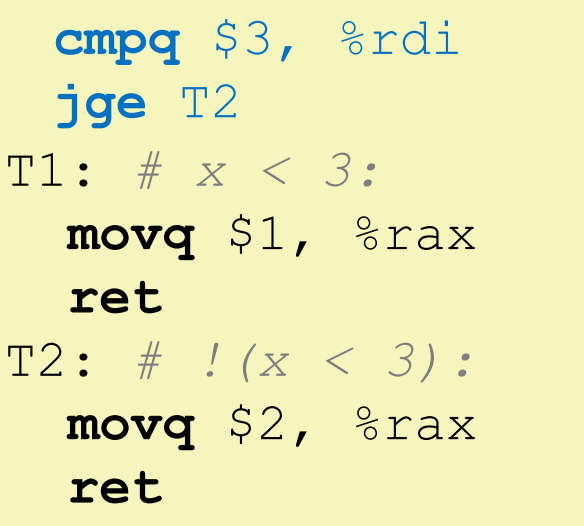

## **Polling Question**

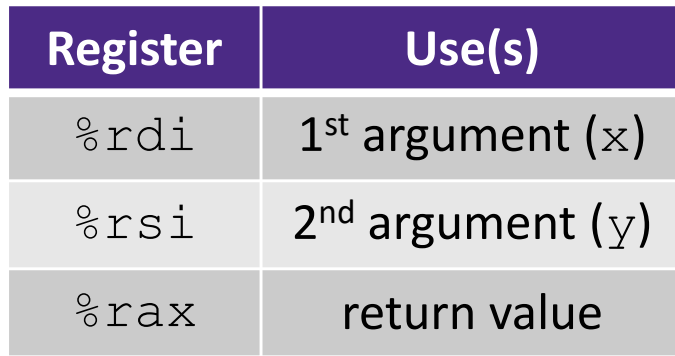

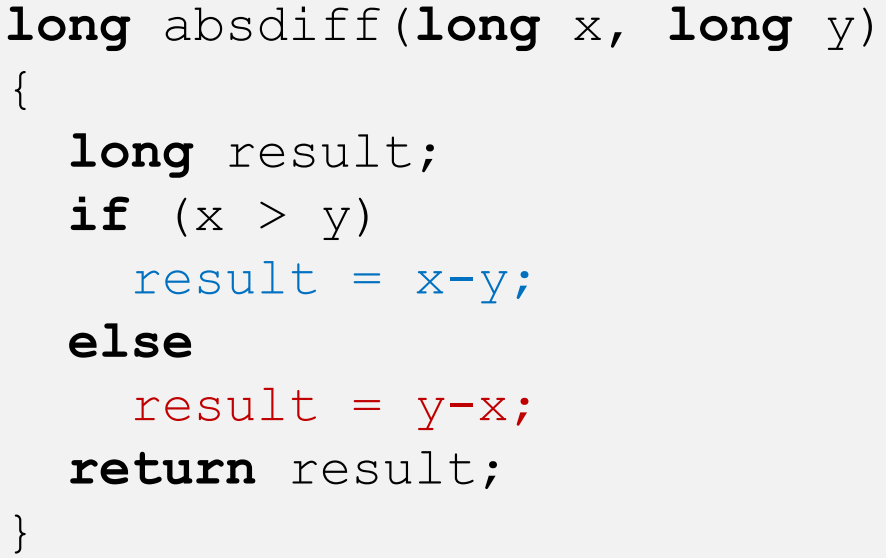

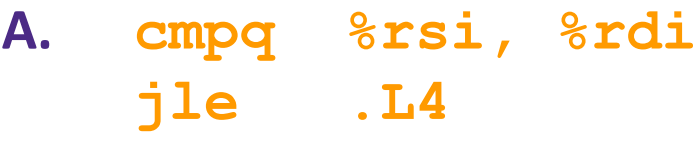

- **B. cmpq %rsi, %rdi jg .L4**
- **C. testq %rsi, %rdi jle .L4**
- **D. testq %rsi, %rdi jg .L4**
- **E. We're lost…**

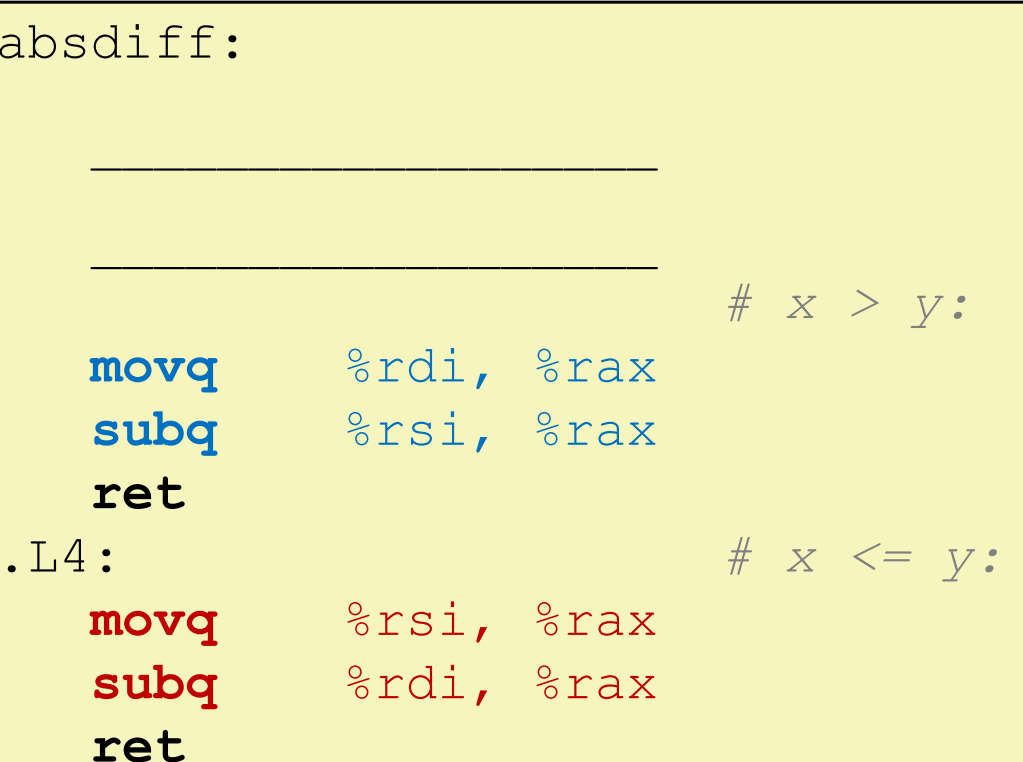

## **Choosing instructions for conditionals**

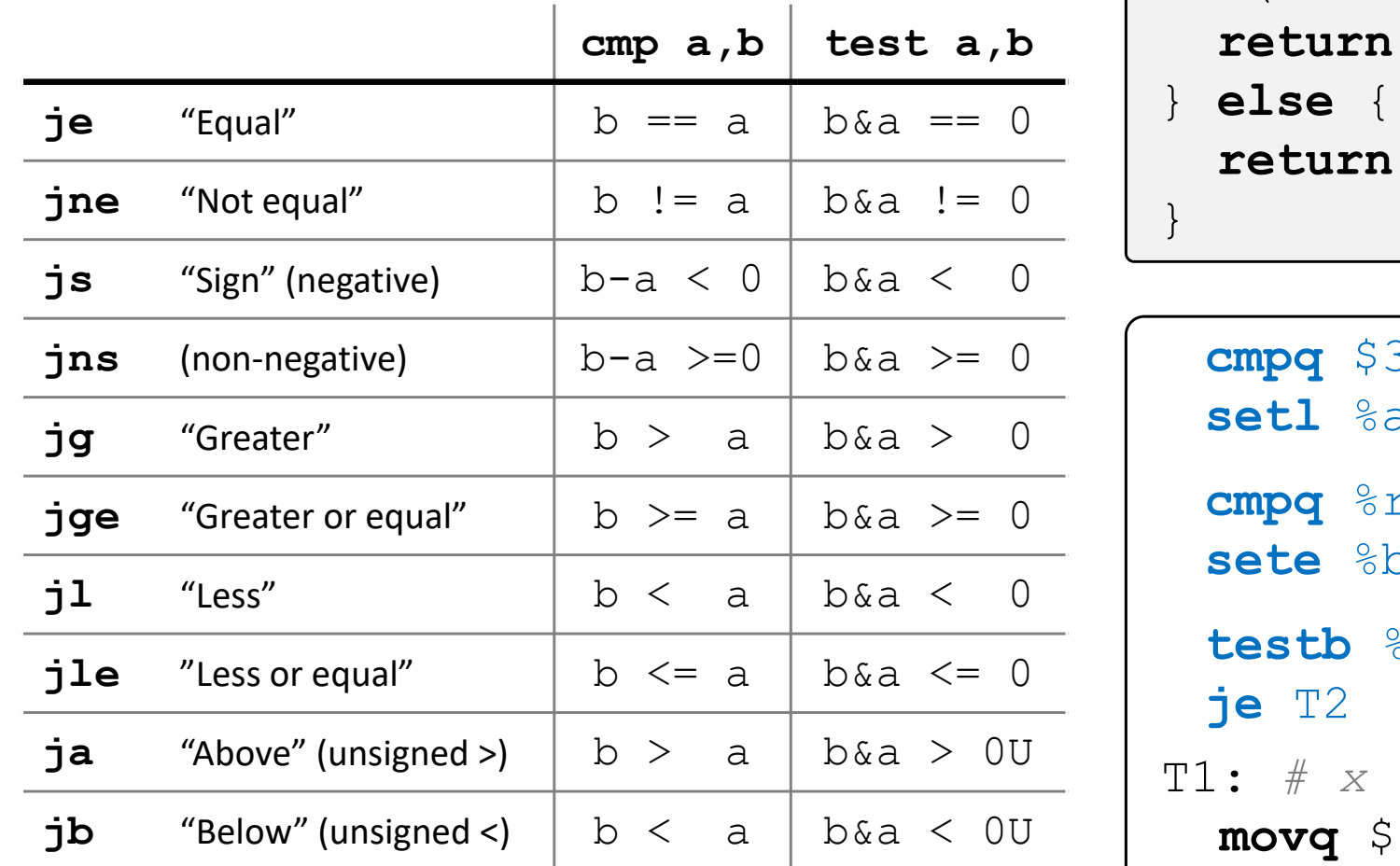

https://godbolt.org/z/GNxpqv

```
if (x < 3 && x == y) {
              1;
              2;
            cmpq $3, %rdi
            %al
           cmpq %rsi, %rdi
```
 $\Omega$ 

 $\delta$ al,  $\delta$ bl

```
< 3 & & x == y:
```
1,  $\frac{1}{2}$ 

**ret**

T2: *# else*

**movq** \$2, %rax

**ret**

### **Labels**

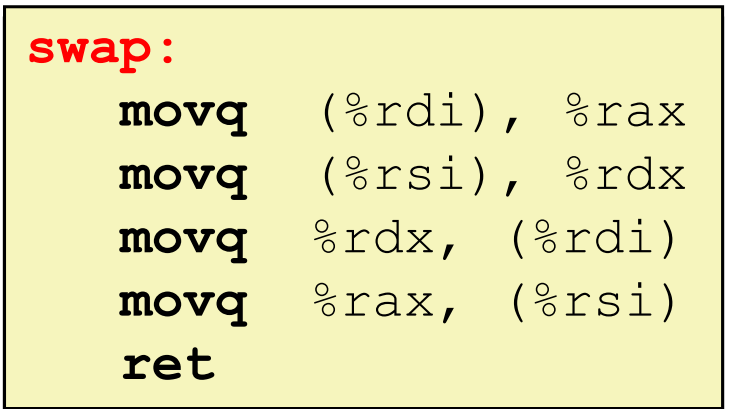

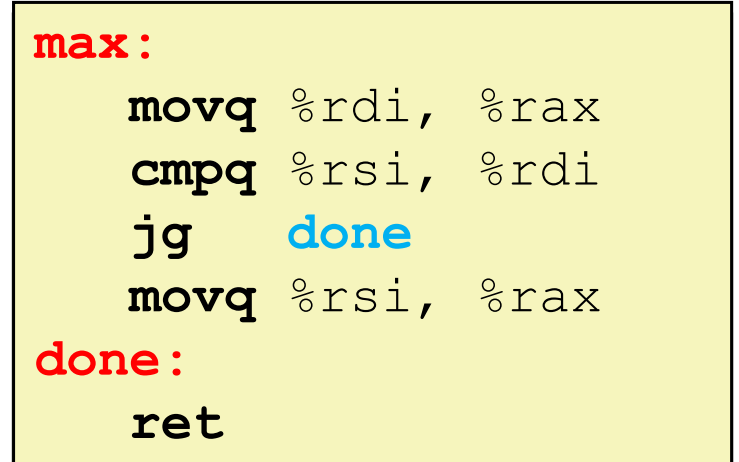

- $\triangleleft$  A jump changes the program counter ( $\text{\textdegree}$ rip)
	- **E**  $\text{\degree}$  rip tells the CPU the *address* of the next instruction to execute
- **Labels** give us a way to refer to a specific instruction in our assembly/machine code
	- Associated with the *next* instruction found in the assembly code (ignores whitespace)
	- Each *use* of the label will eventually be replaced with something that indicates the final address of the instruction that it is associated with**10**

#### **x86 Control Flow**

- Condition codes
- Conditional and unconditional branches
- **Loops**
- Switches

### **Expressing with Goto Code**

```
long absdiff(long x, long y)
{
    long result;
    if (x > y)
        result = x-y;
    elseresult = y-x;return result;
}
```

```
long absdiff_j(long x, long y)
{
    long result;
    int ntest = (x <= y);
    if (ntest) goto Else;
    result = x-y;
    goto Done;
Else:result = y-x;
Done:return result;
}
```
- $\triangleleft$  C allows goto as means of transferring control (jump)
	- **Closer to assembly programming style**
	- **Generally considered bad coding style**

## **Compiling Loops**

C/Java code:

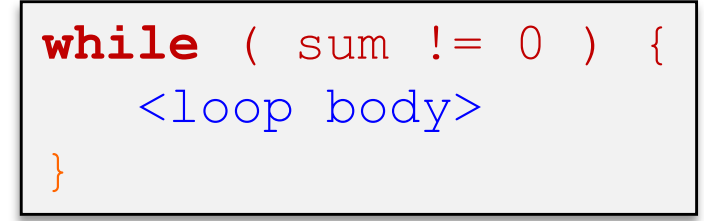

Assembly code:

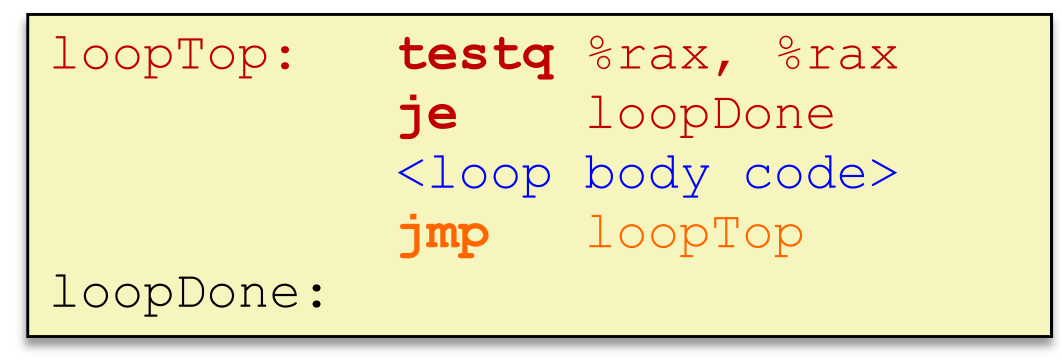

- Other loops compiled similarly
	- Will show variations and complications in coming slides, but may skip a few examples in the interest of time
- Most important to consider:
	- When should conditionals be evaluated? (while vs. do-while)
	- How much jumping is involved?

## **Compiling Loops**

C/Java code:

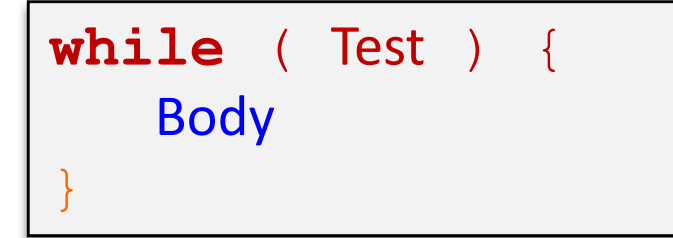

Goto version:

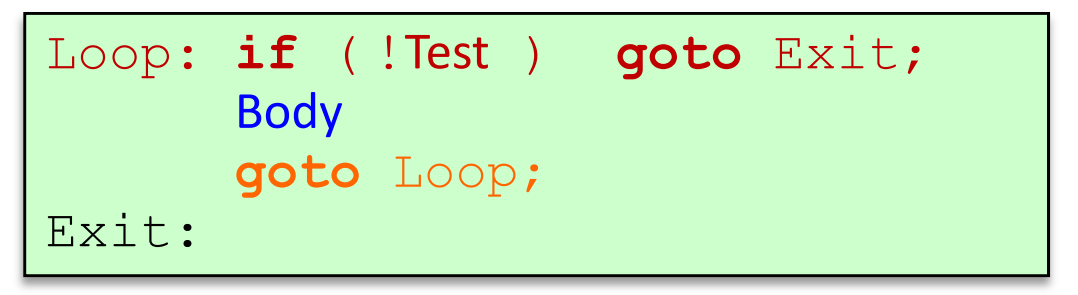

- What are the Goto versions of the following?
	- $\mathcal{L}^{\text{max}}_{\text{max}}$ Do…while: Test and Body
	- **For loop:** Init, Test, Update, and Body

## **Compiling Loops**

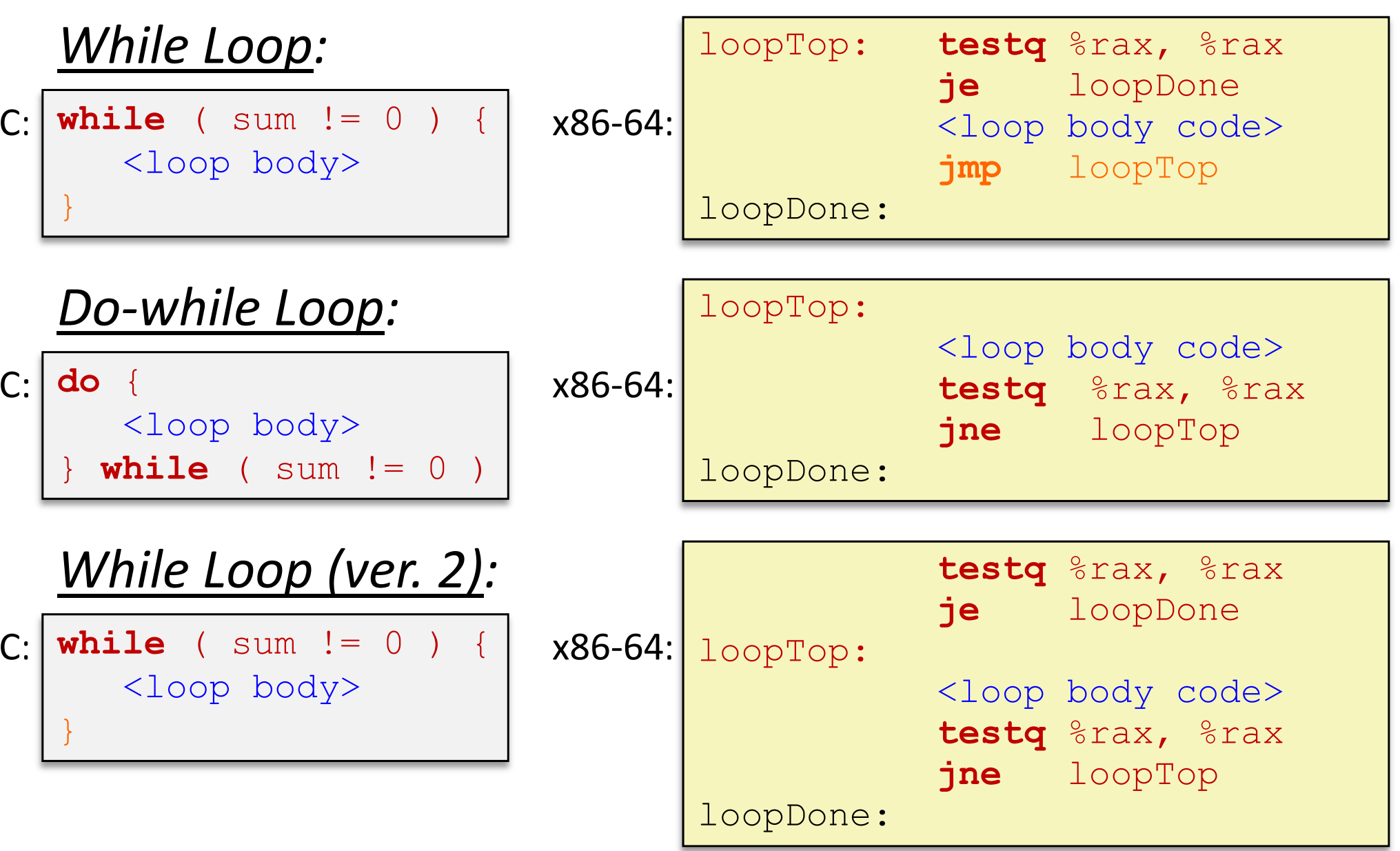

### **For-Loop → While-Loop**

#### For‐Loop:

**for** (*Init*; *Test*; *Update*) { *Body*

While‐Loop Version:

*Init;*

}

}

```
while (Test) {
```
*Body*

*Update*;

#### Caveat: C and Java have break and continue

- $\bullet$  Conversion works fine for break
	- $\bullet$  Jump to same label as loop exit condition
- • But not continue: would skip doing *Update*, which it should do with for‐loops
	- • Introduce new label at *Update*

#### **x86 Control Flow**

- Condition codes
- Conditional and unconditional branches
- Loops
- **Switches**

 $\{$ 

}

**long** switch\_ex (**long** x, **long** y, **long** z)  $\textbf{long } w = 1;$ **switch** (x) { **case** 1:  $w = y * z;$ **break**; **case** 2:  $w = y/z;$ */\* Fall Through \*/* **case** 3:  $w$  +=  $z$ ; **break**; **case** 5: **case** 6:  $w$   $z;$ **break**; **default**: $w = 2:$ } **return** w;

## **Switch Statement Example**

- Multiple case labels
	- **Here: 5 & 6**
- Fall through cases
	- Here: 2
- Missing cases
	- Here: 4
- Implemented with:
	- *Jump table*
	- *Indirect jump instruction*

#### **Jump Table Structure**

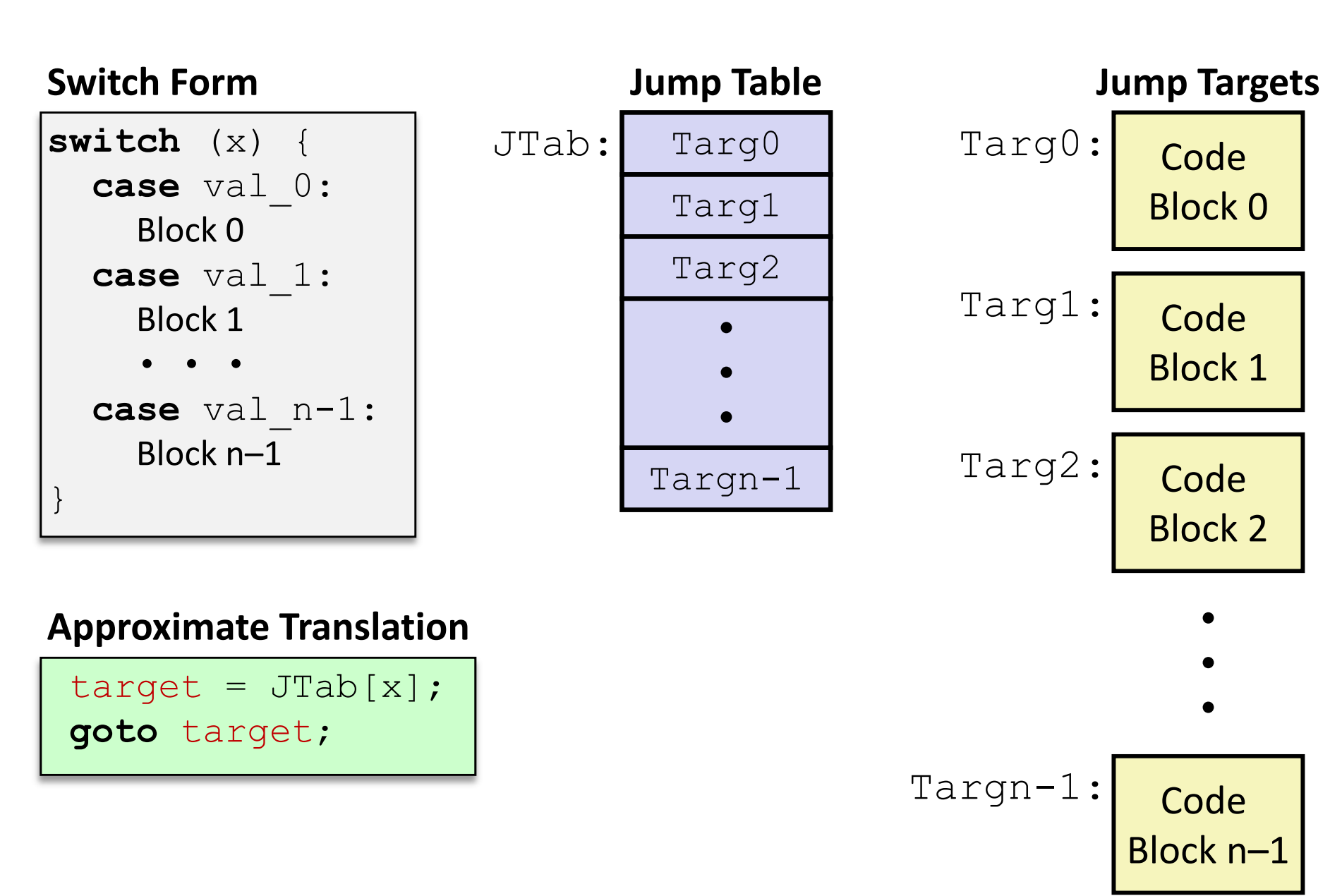

#### **Jump Table Structure**

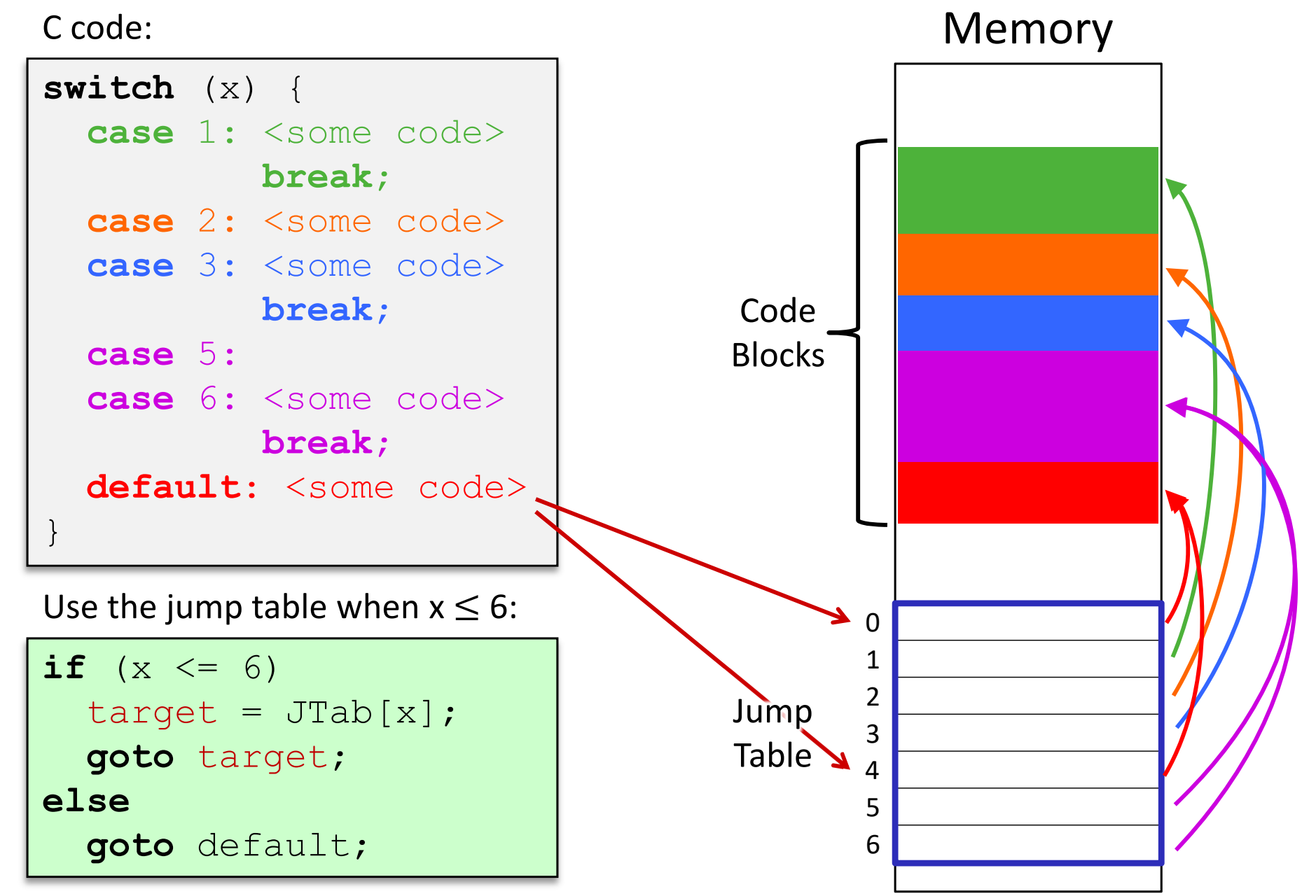